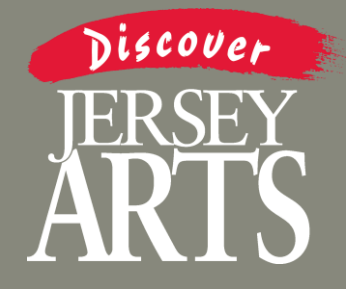

# **JerseyArts.com Jersey Arts Marketers Event Posting & Directory Listing Guide**

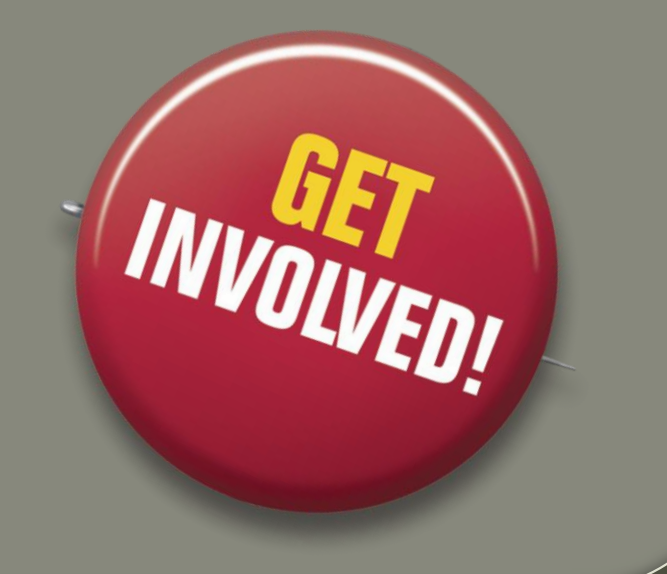

# Discover Keep Your Contacts Current

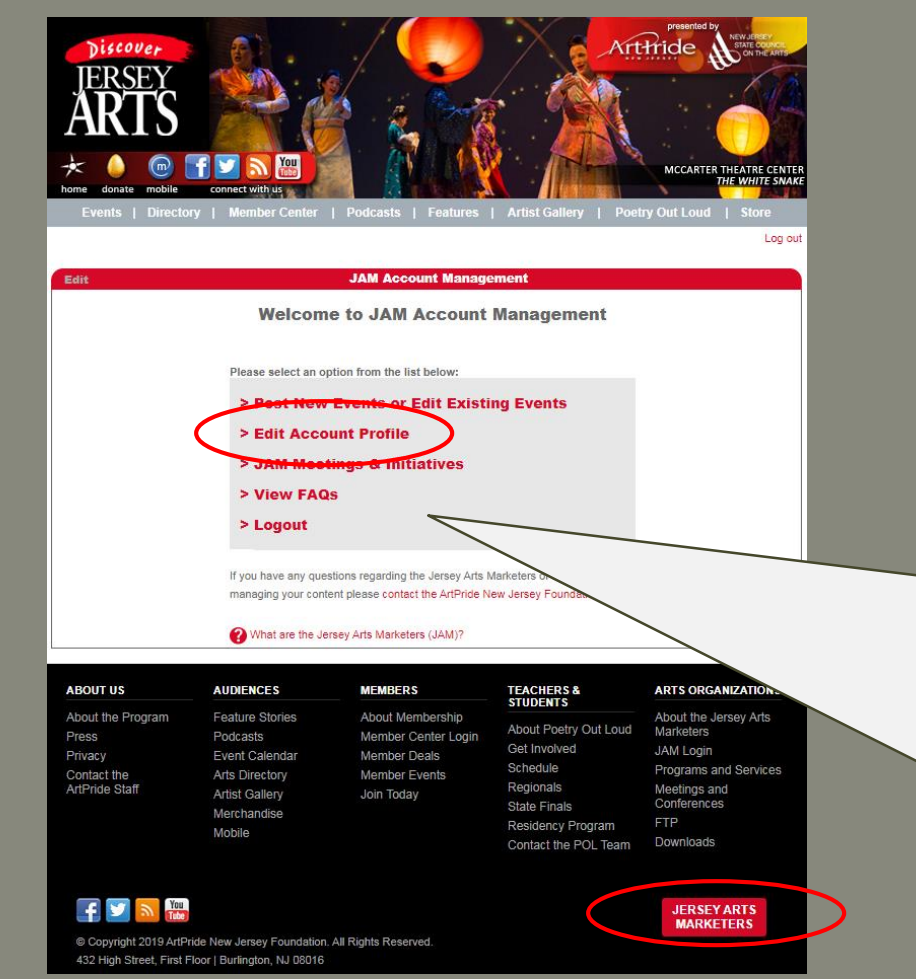

Make sure your organization has **at least 2 updated contacts**  associated with your account.

These contacts will have access to your online account and receive email notices about all JAM opportunities.

Simply login from the **Jersey Arts Marketers button,** then select **"Edit Account Profile"**  and follow the **"Contact Add/Edit"** link.

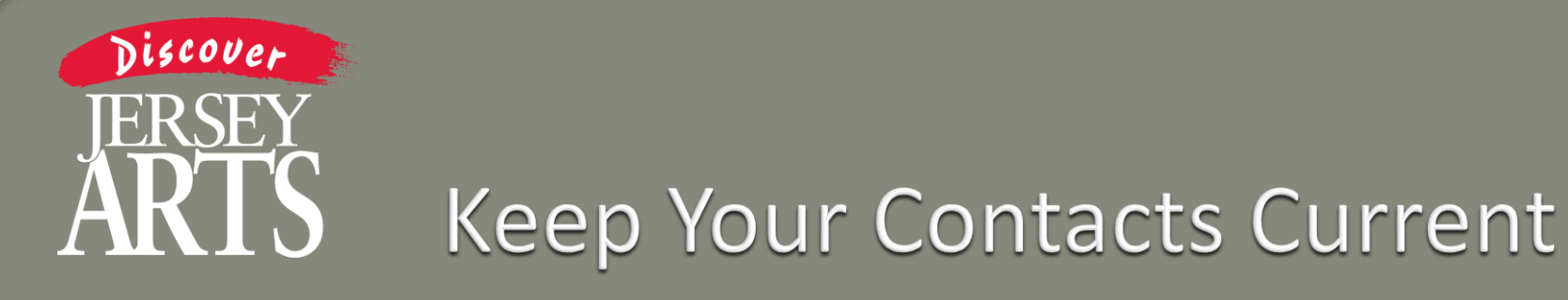

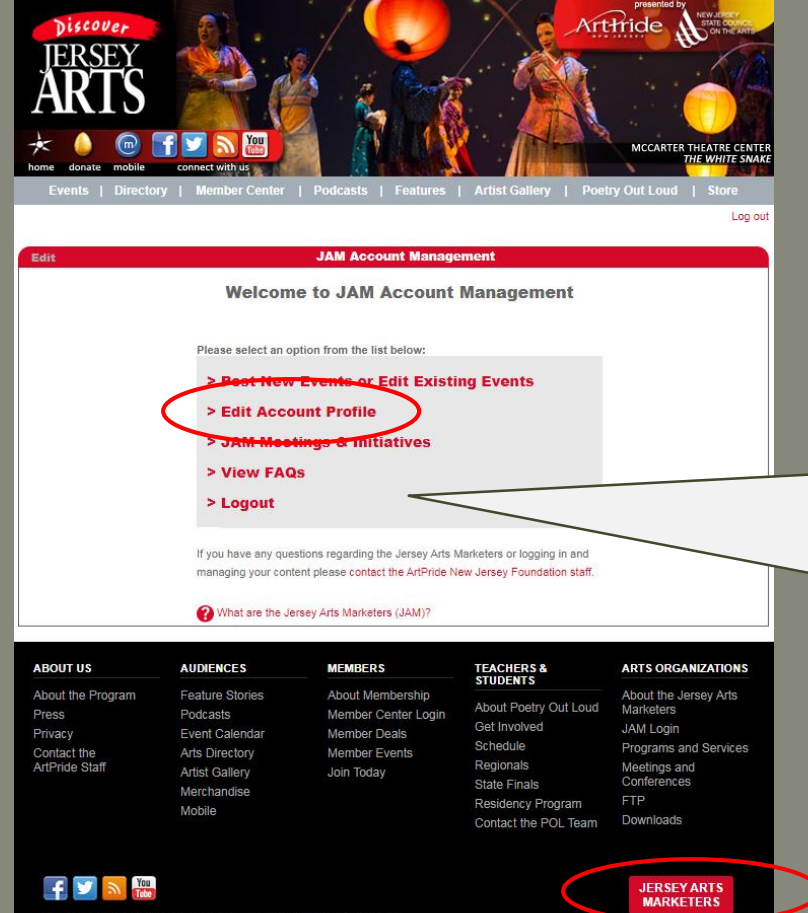

432 High Street, First Floor | Burlington, NJ 08016

Make sure your organization's directory listing is updated, including a photo and directions link.

Log into your JAM account, select **"Edit Account Profile"**  and review your **"Directory Listing."**

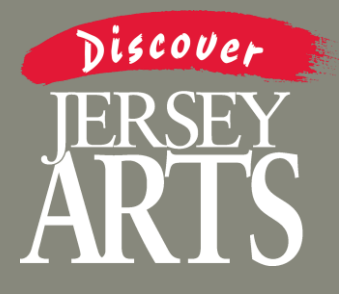

## Offer Member Discounts

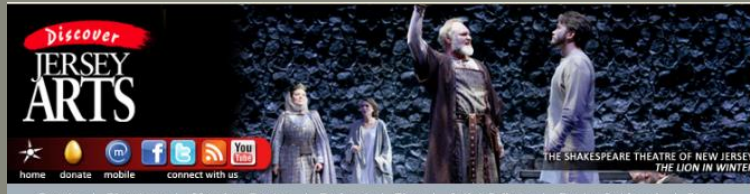

**Event Detail** 

### August Wilson's Jitney

One of the American theater's finest writers, August Wilson is our greatest chronicler of the African-American experience Jitney, his first play, is set in 1977 Pittsburgh, in a makeshift storefront depot for gypsy cab drivers. The men share stories and gossip, two young lovers fight for their future, and the station owner confronts his long-estranged son. Wilson illuminates the human condition with an exquisite sense of the poetry of ordinary life. "Jitney holds its audience in charmed captivity," says The New York Times. Directed by Ruben Santiago-Hudson. January 31 - February 19, 2012. Joan and Robert Rechnitz Theater.

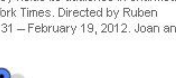

dets start at \$37

32) 345-1400

**Two River Theater** 21 Bridge Avenue Red Bank, NJ 07703 Map It!

Get more info on: Two River Theater Company

### Jan 29, 2012 - Feb 19, 2012

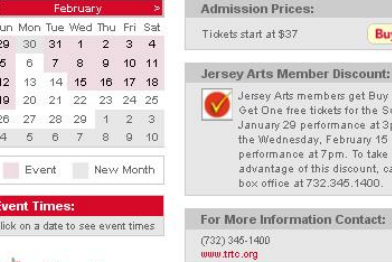

Add event to your

17 calendar

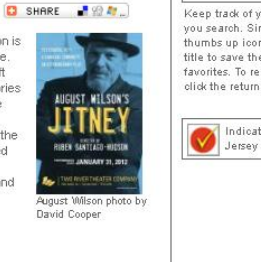

**Buy Here** 

Jersey Arts members get Buy One, Get One free tickets for the Sunday, January 29 performance at 3pm, or the Wednesday, February 15 performance at 7pm. To take advantage of this discount, call the box office at 732.345.1400.

You currently have no favorites. Keep track of your favorite events as vou search. Simply click on the thumbs up icon next to the event title to save the event in your favorites. To remove an event, just click the return arrow.

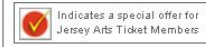

Offer discounts to our nearly 50,000 Jersey Arts Members on our site.

Be sure you communicate any discount offers to your box office, information booth, and other necessary front line staff!

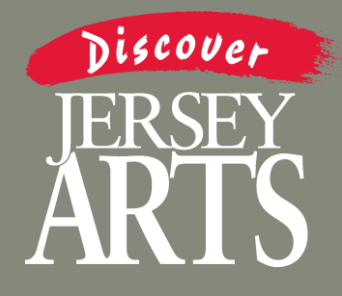

Edit

### **Post Events**

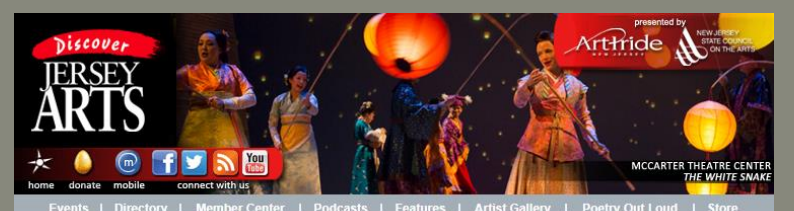

**JAM Account Man** 

**Welcome to JAM Account Management** 

> Post New Events or Edit Existing Events

 $>$  Editoric

> JAM Meetings & Initiatives

> View FAQs

> Logout

If you have any questions regarding the Jersey Arts Marketers or logging in and managing your content please contact the ArtPride New Jersey Foundation staff.

### What are the Jersey Arts Marketers (JAM)?

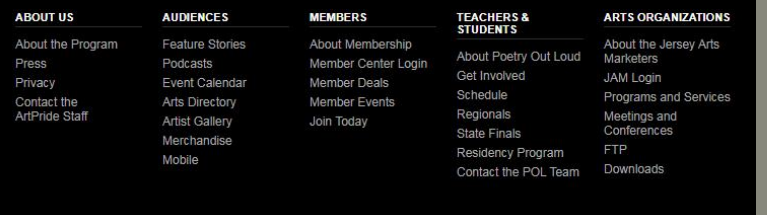

**JERSEY ARTS MARKETERS** 

Make sure ALL of your organization's upcoming events are listed on JerseyArts.com.

Log into your JAM account, select "Post New or Edit Existing Events" then follow the online instructions.

Copyright 2019 ArtPride New Jersey Foundation. All Rights Reserved. 432 High Street, First Floor | Burlington, NJ 08016

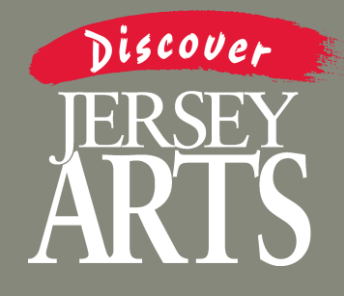

### Post Events

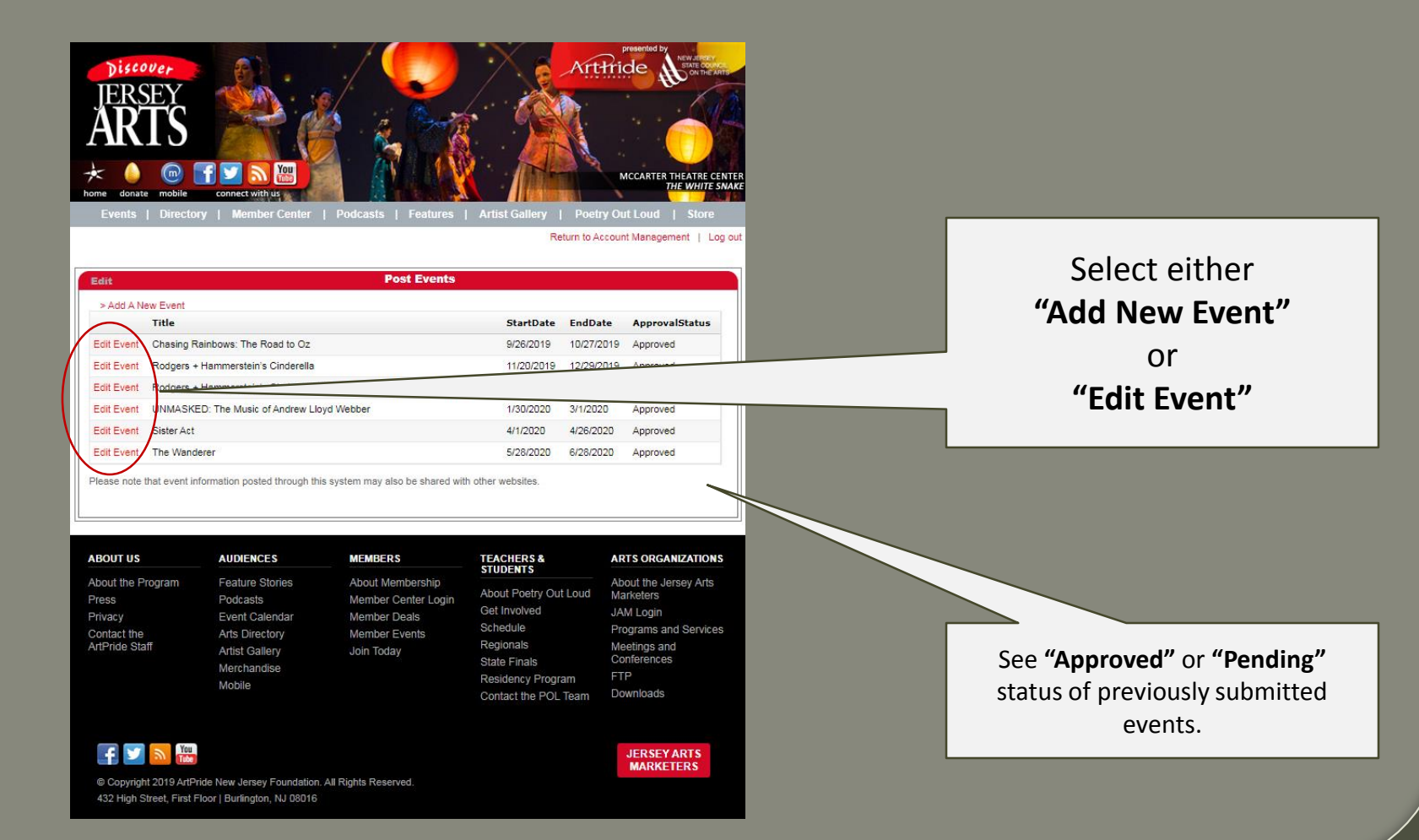

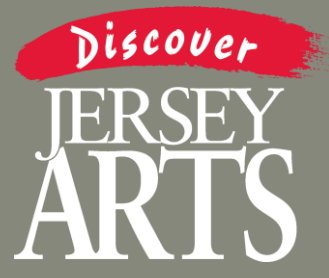

**Believe eliab kara to create** 

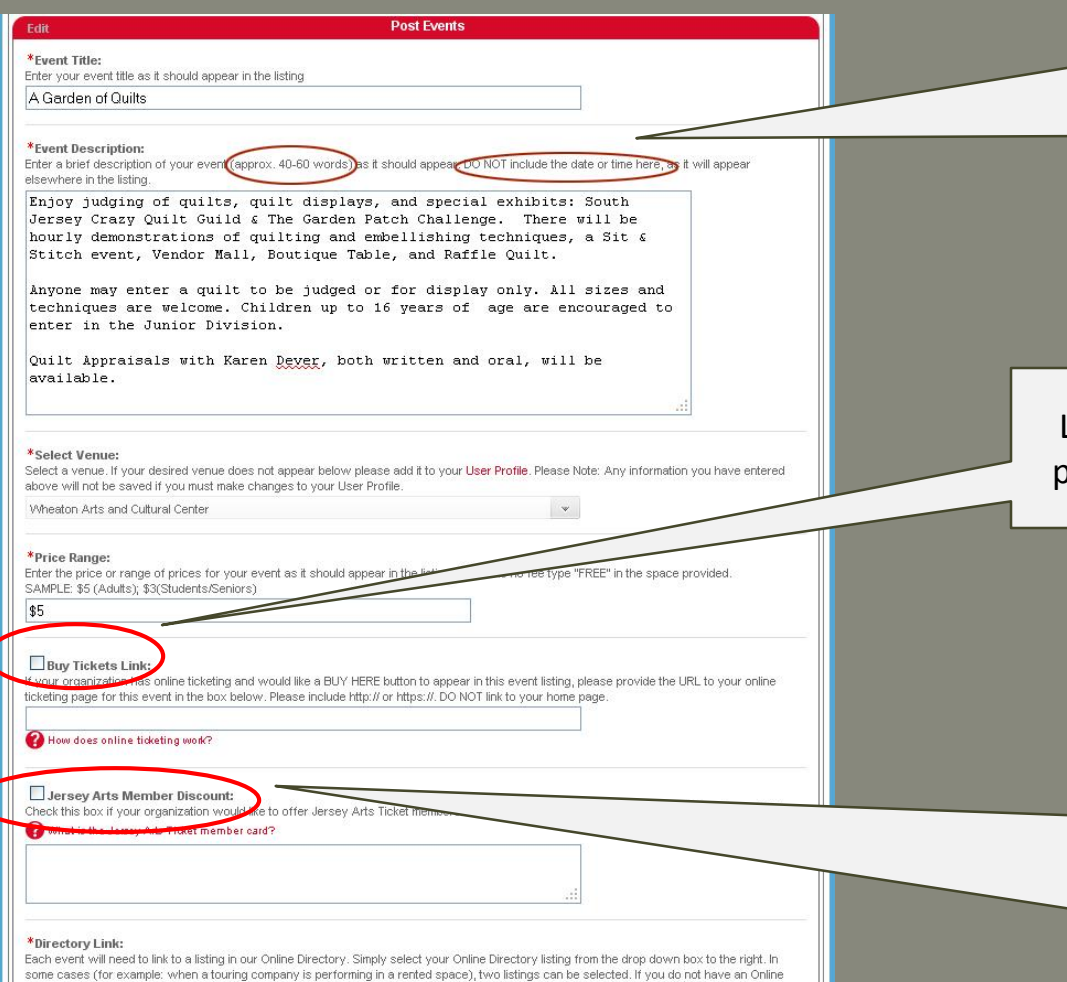

### Post Events

Follow the onscreen directions, taking special note of the **minimum and maximum**  allowable length of the event description.

Link directly to the page where the public can **buy tickets to this event**.

Tell us about any discounts you choose to make available to Jersey Arts Members.

**Be specific about how discounts can be redeemed and be sure to alert your front line staff!**

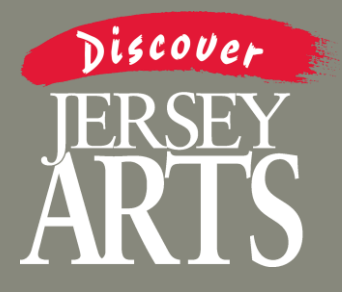

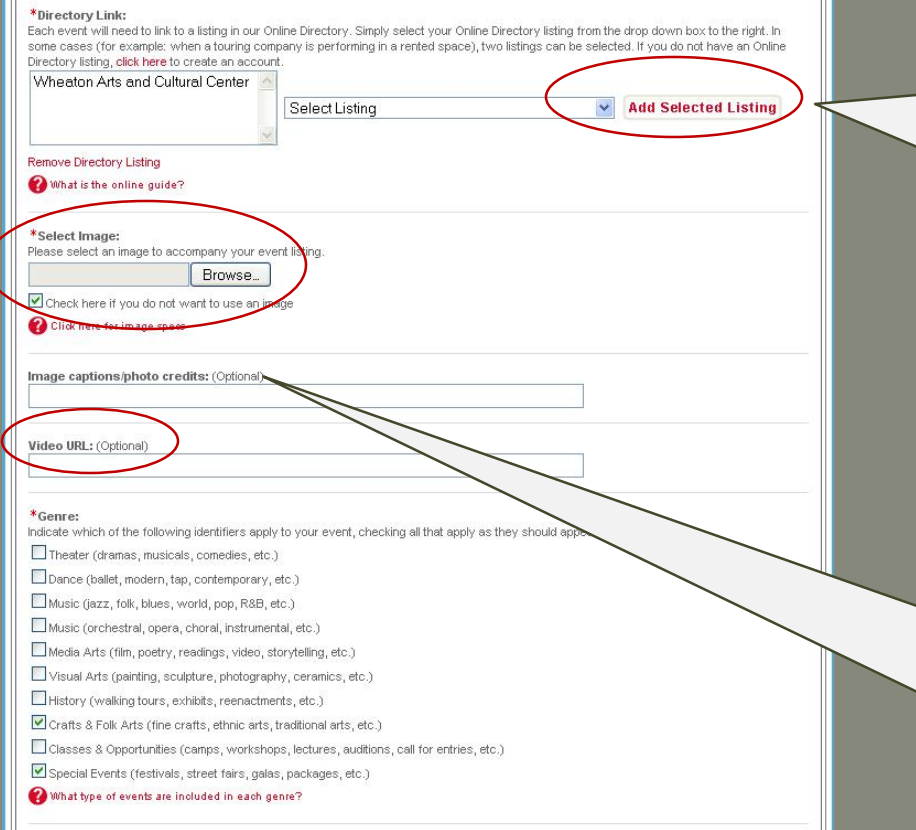

### Identifiers:

Indicate which of the following identifiers apply to your event, checking all that apply as they chould appear in the listing.

Family Oriented Event FREE Event Note: Family Oriented Events are events primarily geared toward children and their families

If you are unable to continue, please check that all the fields marked \* are filled out correctly.

### **Post Events**

Add any applicable links to the Online Directory including:

- $\checkmark$  Your Organization
- $\checkmark$  Presenting Organization
- $\checkmark$  Producing Organization

### **Example:**

*NJSO performing at NJPAC should include links to both groups so the system can tag the event to both directory listings.*

Make sure your image is no larger than 500KB in one of these standard formats:

.JPG | .GIF | .PNG

**NO PDFs**

**You can add a link to your video.**

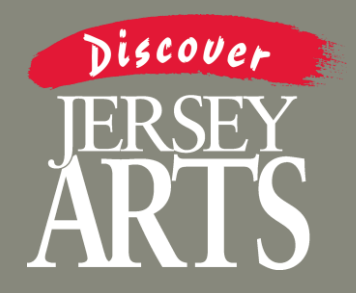

# **Posting Events**

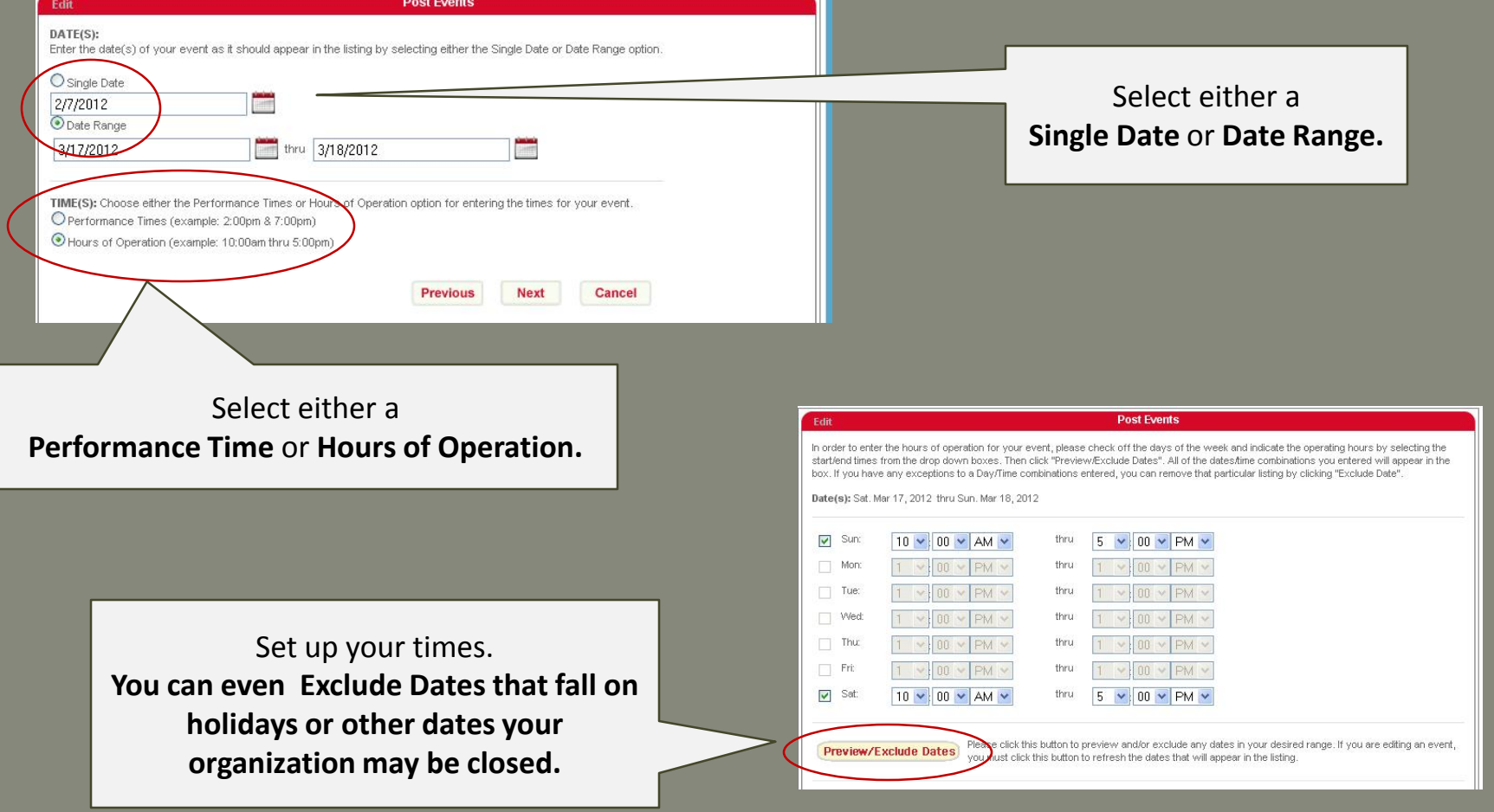

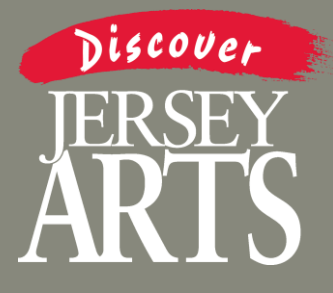

### Post Events

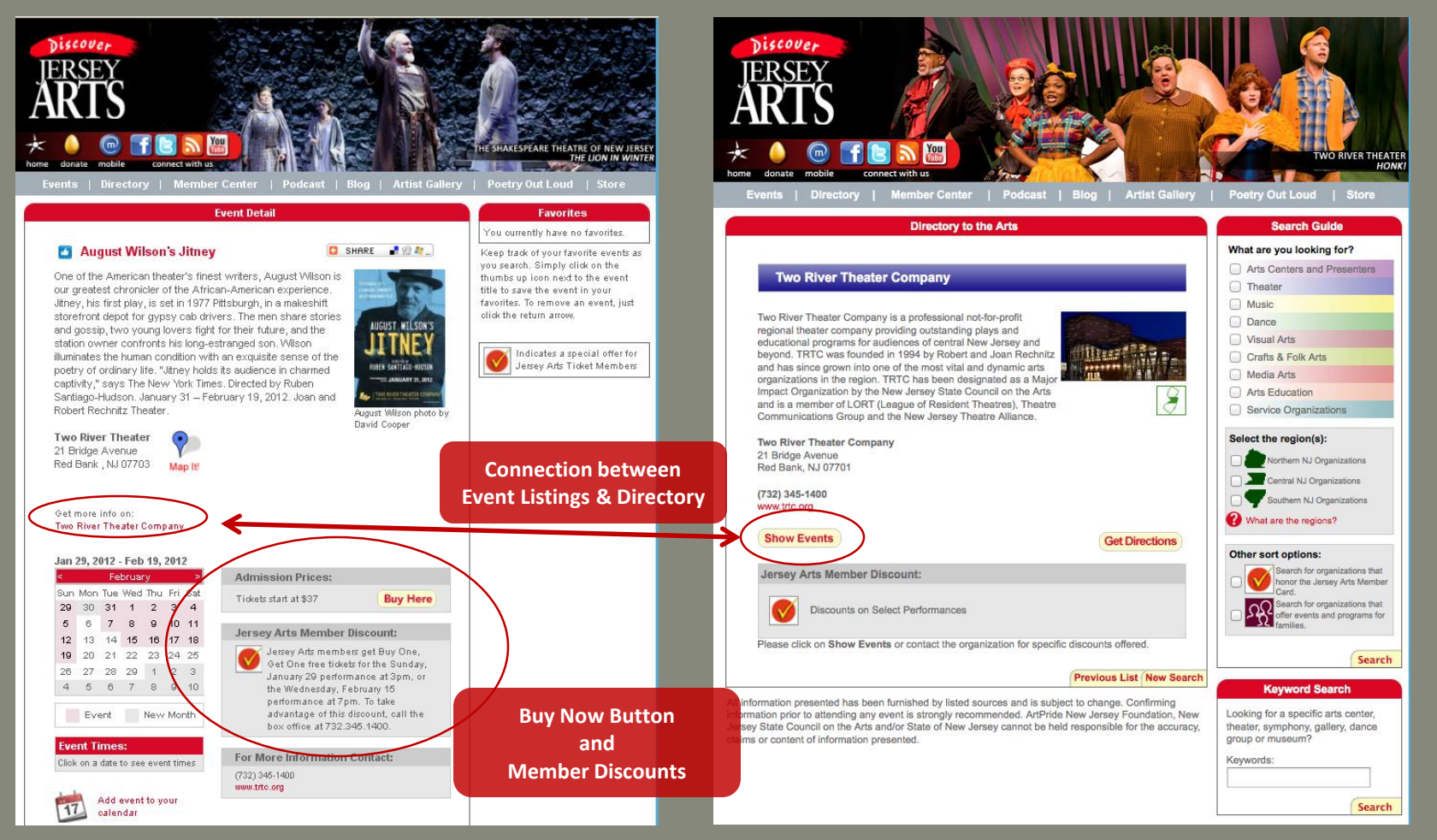